# A0B17MTB – Matlab

# Introduction

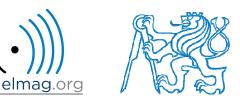

Miloslav Čapek miloslav.capek@fel.cvut.cz

Filip Kozák, Viktor Adler, Pavel Valtr

Department of Electromagnetic Field B2-626, Prague

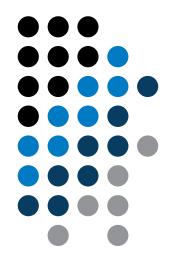

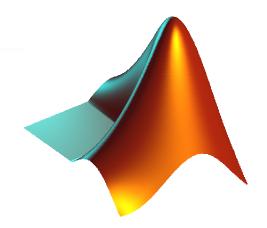

What is MATLAB?

Why to learn MATLAB?

### **Details of the A0B17MTB course**

**Recommended literature, further resources** 

**First steps in MATLAB** 

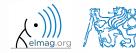

3.10.2016 15:49

A0B17MTB: Introduction

2

## What is MATLAB?

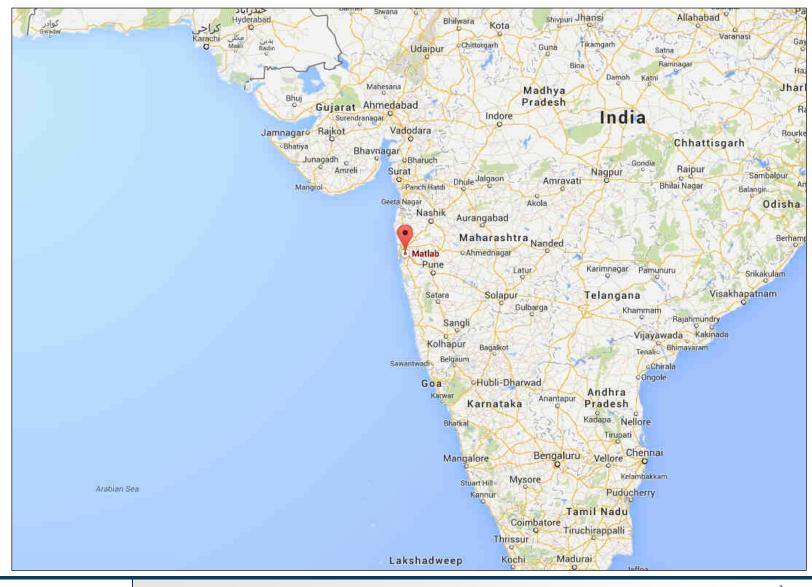

#### 3.10.2016 15:49

A0B17MTB: Introduction

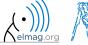

3

## MATLAB is...

- high-level programming language (4th gener. language)
- interpreted language (not compiled, but... JIT)
  - intended mainly for numerical computing (nevertheless includes MuPAD symbolic kernel)
- philosophy: kernel + tool boxes + user-defined functions  $\rightarrow$  wide application
  - wide possibilities of linking with other tools (Java, C++, Fortran, Python, .NET, Excel, physical- / multi-physical softwares)
- speed (of well written) algorithm comes near to that of C++
- excellent for "fast prototyping"
  - Matlab does not require variables declaration (not always the advantage)
- multi-license for CTU
  - Available for students as well!
  - download.cvut.cz + main access password
  - fel.cvut.cz  $\rightarrow$  computer network  $\rightarrow$  Multi-license software at CTU

4

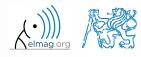

# Why to learn MATLAB?

- Matlab is a worldwide standard
- used by more than 5000+ universities worldwide
- licenses used by <u>thousands of corporations</u> in aviation, biotechnology, electronics, cybernetics, mechanical engineering, finance, ...
- knowledge of Matlab can be used in other courses at the University as well as in professional life

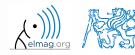

## Where to make use of Matlab?

- data processing and visualization during laboratory exercises
- when elaborating diploma works
- seminar exercises (signals, algorithm development, ...)
- theory verification (mathematics and physics classes, electromagnetic field, electronic circuits, ...)
- studying abroad (Erasmus, Sokrates)

 $\Rightarrow$  "everywhere" :)

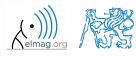

# Historical development of MATLAB

- 70's
  - Cleve Moler, Matlab used instead of Fortran
  - <u>MAT</u>rix <u>LAB</u>oratory  $\rightarrow$  matrix is the basic data structure
  - Fortran-based syntax
- 1983
  - Jack Little rewriting Matlab in C
  - new functionality and new mathematical libraries added
- 1984 (Matlab is so far for free!)
  - MathWorks founded in 1984
  - http://www.mathworks.com/
- 2004
  - Matlab used by more than 1 million of active users
- now...
  - ... R2016b is the newest version of Matlab
  - local distribution: Humusoft s.r.o.

see: http://www.mathworks.com/company/aboutus/founders/clevemoler.html

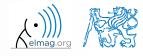

# **Alternatives to MATLAB**

- Fortran most of the libraries still in Fortran, used mostly by physisists
- Python for free, fast and intuitive; Spyder provides MATLAB-like features
- Mathematica symbolic and numerical calculations, excellent symbolic kernel, extensive applicability, mostly for mathematicians and physicists
- Maple symbolic and numerical calculations
- MathCad –used for symbolic and numerical calculations, slightly out-ofdate
- Octave for free, syntax and functionality similar to Matlab, not so extensive, smartphone executable
- R for free, designed particularly for statistical applications
- Scilab Matlab-like, open documentation
- Derive small, fast, Casio calculator executable

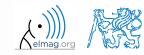

# **Alternatives to MATLAB**

### • Matlab vs. C/C++

- optimal language strongly depends on the application
- C/C++ faster in general, Matlab, on the other hand, provides implicit parallelism
- general principle: Matlab more than suitable for everything except commercial compiled code (especially Matlab 6.5 and above: JIT + Real-Time Type Analysis)

### • Matlab vs. Fortran

- Matlab has wider support, more intuitive syntax
- speed of a well written code is (usually, at least) comparable
- utilization of Fortran is on the decline
- Matlab vs. Python
  - Matlab offers significant support thanks to MathWorks, Matlab File Exchange
  - Python entirely for free, it's becoming more and more popular

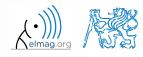

## A0B17MTB

- 13 weeks (14<sup>th</sup> week is a 'reserve')
  - 11 blocks with new theory, 1 block of bonuses, 1 block of examples
- conditions of credit award:
  - to hand in a project (<u>next-to-last week of the semester</u>, 60 points)
    - competition assignment (see next slide)
  - to pass a test, 20 points (min. 50%, next-to-last week)
    - on top of that two short tests during semester, 20 points (min. 10 points are needed)
    - 3 bonus examples during the semestr, 5 bonus points
  - max. 2 missed classes (more absences only after prior arrangement)
    - any lecture can be substituted
- could happen that not all of the stuff of the course will be presented, because of time constraint understanding the basics is a priority
  - bonus stuff (slides) available for advanced students
- https://cw.fel.cvut.cz/wiki/courses/a0b17mtb/start

| Data types                   | Code execution             | Visualization                                                                                      | Relation and logical operators |  |  |  |  |
|------------------------------|----------------------------|----------------------------------------------------------------------------------------------------|--------------------------------|--|--|--|--|
| Matrix operations            | User scripts and functions | Numerical methods                                                                                  | Symbolic math                  |  |  |  |  |
| 3.10.2016 15:49<br><b>10</b> |                            | A0B17MTB: Introduction<br>Department of Electromagnetic Field, CTU FEE, miloslav.capek@fel.cvut.cz |                                |  |  |  |  |

# **Competition assignment**

assignments from previous semesters:
 Jacobi method

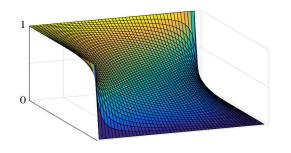

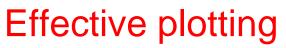

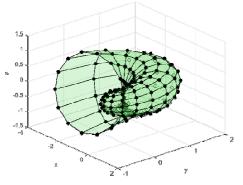

- see <u>https://cw.fel.cvut.cz/wiki/courses/a0b17mtb/projects/soutez</u>
- project can be selected by any number of students
- conditions:
  - project is completed according the assignment  $\rightarrow$  credit award
  - project is the best one  $\rightarrow$  winning the competition
    - prizes for the first three winners

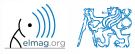

# A0B17MTB – Course syllabus

- 1 Introduction, information on the course, MATLAB workspace, basic arithmetic operators, basic functions
- 2 Complex numbers, complex matrix design, matrix operations, element-by-element operations, introduction to vectorization, matrix dimension
- 3 Indexing, data type and size, output format
- 4 MATLAB Editor, script design, relation and logical operators, cells
- 5 Cycles, cycles vs. vectorization, control flow, program branching
- 6 Visualization in MATLAB #1, debugging
- 7 Set operations, sorting, searching, user-defined functions #1
- 8 Functions #2 (main functions, subfunctions, nested functions, anonymous functions)
- 9 Struct, strings, 'eval' and 'feval' functions, MATLAB path
- 10 Visualization in MATLAB #2, GUI #1
- 11 GUI #2
- 12 Date and time functions, error handling, I/O, basics of symbolic computations
- 13 Exercises, test
- 14 (Reserve)

10/3/2016 3:49 PM

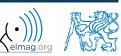

# **A0B17MTB – Deadlines**

|               | 1                     | call for p | project proposals                                                                                  |                     |
|---------------|-----------------------|------------|----------------------------------------------------------------------------------------------------|---------------------|
|               | 2                     |            |                                                                                                    |                     |
|               | 3                     | bonus ex   | xample (1-3 points), list of projects, discussion on own topics                                    |                     |
|               | 4                     |            |                                                                                                    |                     |
|               | 5                     | short tes  | st (approx. 10-15 min) aimed on solving given problem in Matlab, 10 points                         |                     |
|               | 6                     | project c  | choice                                                                                             |                     |
|               | 7                     | bonus ex   | xample (1-3 points)                                                                                |                     |
|               | 8                     | short tes  | st (approx. 10-15 min) aimed on solving given problem in Matlab, 10 points                         |                     |
|               | 9                     |            |                                                                                                    |                     |
|               | 10                    | bonus ex   | xample (1-3 points)                                                                                |                     |
|               | 11                    |            |                                                                                                    |                     |
|               | 12                    |            |                                                                                                    |                     |
|               | 13                    | test (20 p | points), project hand-in (next-to-last week of the semester, 60 points), credit av                 | vard                |
|               | 14                    | reserve,   | competition assignment measurement                                                                 |                     |
| 3.10.20<br>13 | )16 15:49<br><b>3</b> |            | A0B17MTB: Introduction<br>Department of Electromagnetic Field, CTU FEE, miloslav.capek@fel.cvut.cz | (•))))<br>elmag.org |

|                  | Points | Min. points     |
|------------------|--------|-----------------|
| Bonus example #1 | 2      |                 |
| Short test #1    | 10     |                 |
| Bonus example #2 | 1      | 10              |
| Short test #2    | 10     |                 |
| Bonus example #3 | 2      |                 |
| Test             | 20     | 10              |
| Project          | 60     | <mark>30</mark> |

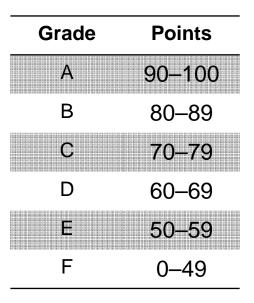

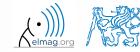

3.10.2016 15:49

A0B17MTB: Introduction

bonusový

příklad

soutĕž

zápočet

Náplň předmětu:

9 (textové

řetězce)

10 (gui1)

11 (gui 2)

12

(bonusy)

2. písemka

Pozn.: věcná část harmonogramu může být postupně mírně zpozděna

13 (test,

proj.) 14

(rezerva)

test

Pozn.: bonusový příklad je za 1-3b a vybrán ze šedých příkladů (případně zcela mimo slajdy).

5 (cykly,

vetveni)

6 (vizual. 1)

7 (mnoz.

2)

písemka

(indexace) op., fcn. 1) 8 (funkce

1 (úvod)

2 (matice)

- 3

4 (editor,

relac. op.)

zadání

projektů

Vik - Viktor Vít - Vít M - Michal

## A0B17MTB – Schedule

### harmonogram of WS 2016/2017 (also on the web page):

|              | 1. tý    | den      | 2. tí                                   | /den       | 3. tý      | den                  | 4. tý       | den         | 5. tý       | den         |
|--------------|----------|----------|-----------------------------------------|------------|------------|----------------------|-------------|-------------|-------------|-------------|
|              | 4.10.    | 5.10.    | 11.10.                                  | 12.10.     | 18.10.     | 19.10. 25.10. 26.10. |             | 1.11.       | 2.11.       |             |
|              | ÚT 16:15 | ST 16:15 | ÚT 16:15                                | ST 16:15   | ÚT 16:15   | ST 16:15             | ÚT 16:15    | ST 16:15    | ÚT 16:15    | ST 16:15    |
| poznámka     |          |          |                                         |            | Vik v DE   |                      |             |             |             |             |
| master       | Vik      | Vik      | Vik                                     | Vik        | Pavel      | Vik                  | Vik         | Vik         | Vik         | Vik         |
| slave        | Òt       | Òt       | Òt                                      | Òt         | Òt         | Òt                   | Òt          | Òt          | Òt          | Òt          |
| náplň        | 1 (úvod) | 1 (úvod) | 2 (matice)                              | 2 (matice) | 3          | 3                    | 4 (editor,  | 4 (editor,  | 5 (cykly,   | 5 (cykly,   |
|              | - ()     | - (,     | - (************************************ | - ( ,      | (indexace) | (indexace)           | relac. op.) | relac. op.) | vetveni)    | vetveni)    |
| harmonogram  |          |          |                                         |            | bonusový   | bonusový             |             |             | 1. písemka  | 1. písemka  |
| nannonogiani |          |          |                                         |            | příklad    | příklad              |             |             | т, різентка | т. різентка |

|             | 6. týden           |                    | 7. týden                 |            | 8. týden        |                          | 9. týden               |                 | 10. týden           |                        |
|-------------|--------------------|--------------------|--------------------------|------------|-----------------|--------------------------|------------------------|-----------------|---------------------|------------------------|
|             | 8.11.              | 9.11.              | 15.11.                   | 16.11      | 22.11.          | 23.11.                   | 29.11.                 | 30.11.          | 6.12.               | 7.12.                  |
|             | ÚT 16:15           | ST 16:15           | ÚT 16:15                 | ST 16:15   | ÚT 16:15        | ST 16:15                 | ÚT 16:15               | ST 16:15        | ÚT 16:15            | ST 16:15               |
| poznámka    |                    |                    |                          | Výuka jako |                 |                          |                        |                 |                     |                        |
| рознантка   |                    |                    |                          | v PÁ       |                 |                          |                        |                 |                     |                        |
| master      | Vik                | Vik                | Vik                      |            | Vik             | Vik                      | Vik                    | Vik             | Vik                 | Vik                    |
| slave       | Òt                 | Òt                 | Òt                       |            | Òt              | Òt                       | м                      | м               | м                   | м                      |
| náplň       | 6 (vizual. 1)      | 6 (vizual. 1)      | 7 (mnoz.<br>op., fcn. 1) |            | 8 (funkce<br>2) | 7 (mnoz.<br>op., fcn. 1) | 9 (textové<br>řetězce) | 8 (funkce<br>2) | 10 (gui1)           | 9 (textové<br>řetězce) |
| harmonogram | zadání<br>projektů | zadání<br>projektů | bonusový<br>příklad      |            | 2. písemka      | bonusový<br>příklad      |                        | 2. písemka      | bonusový<br>příklad |                        |

|             | 11. t      | ýden                | 12. t          | ýden      | 13. t           | ýden           | 14. t               | ýden                |  | soutĕž |              |        |
|-------------|------------|---------------------|----------------|-----------|-----------------|----------------|---------------------|---------------------|--|--------|--------------|--------|
|             | 13.12.     | 14.12.              | 20.12.         | 21.12.    | 3.1.            | 4.1.           | 10.1.               | 11.1.               |  |        |              |        |
|             | ÚT 16:15   | ST 16:15            | ÚT 16:15       | ST 16:15  | ÚT 16:15        | ST 16:15       | ÚT 16:15            | ST 16:15            |  |        |              |        |
| poznámka    |            |                     |                |           |                 |                |                     |                     |  | bude c | loplněno (vi | z web) |
| master      | Vik        | Vik                 | Vik            | Vik       | Vik             | Vik            | ∨ik, ∨ít, M         | ∨ik, ∨ít, M         |  |        |              |        |
| slave       | м          | м                   | м              | м         | м               | м              |                     |                     |  |        |              |        |
| náplň       | 11 (gui 2) | 10 (gui1)           | 12<br>(bonusy) | 11 (gui2) | 12<br>(rezerva) | 12<br>(bonusy) | 13 (test,<br>proj.) | 13 (test,<br>proj.) |  |        |              |        |
| harmonogram |            | bonusový<br>příklad |                |           | test            | test           | zápočet             | zápočet             |  |        | soutěž       |        |

### this is how the bonus slides look like (see the background color...)

15

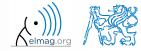

• the aim of the course is to teach you something – if the presentation is to fast, be heard

• if you have an idea / proposal how to solve a problem in a more efficient way, put it forward

• can happen that the lecturer is not able to answer your question immediately, in that case the answer will be provided during the next lecture

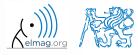

## You will be able to ...

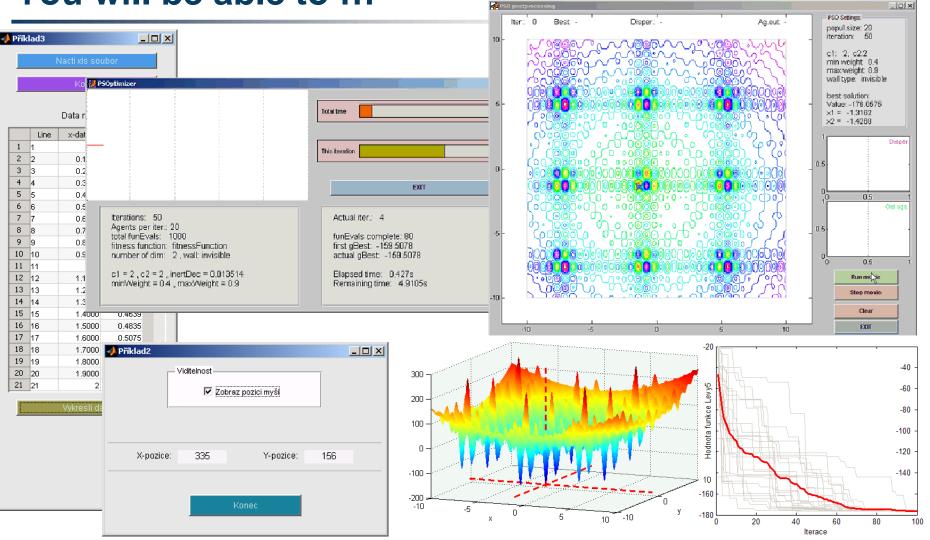

see the previous students' projects

17

A0B17MTB: Introduction

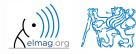

### **Recommended literature, resources**

- Matlab documentation >> doc % opens the help browser
- Basic web-based textbooks on Matlab (so called primers)
  - www.mathworks.com/help/pdf\_doc/matlab/getstart.pdf
  - http://artax.karlin.mff.cuni.cz/~beda/cz/matlab/primercz/matlab-primer.html
- Attaway, S.: Matlab A Practical Introduction to Programming and Problem Solving, 3rd ed.
  - available at Department's library
- Hahn, B. H., Valentine, D. T.: Essential Matlab, 5th Ed.
  - available at Department's library
- other literature and sources will be mentioned during the semester...

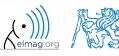

## **Launching Matlab**

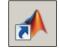

- command line
  - matlab

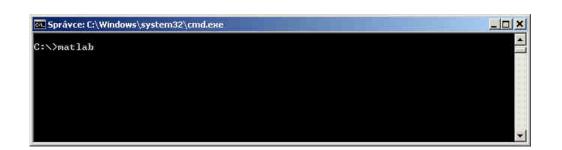

- Matlab can be launched with a set of optional parameters (see later)
  - matlab -r "test(10)"
- 2016b: 2 GB RAM, 2 GB disk space (Matlab only), 4-6 GB typical installation, Win7 and newer
  - version dependent

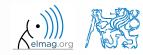

## The Matlab Environment (≤ R2011b)

| Current Fielder       Image Command Window         Image Command Window       C:\Program Files\MATLAB\R2010b\bin         Image Command Window       C:\Program Files\MATLAB\R2010b\bin         Image Command Window       C:\Program Files\MATLAB\R2010b\bin         Image Command Window       C:\Program Files\MATLAB\R2010b\bin         Image Command Window       C:\Program Files\MATLAB\R2010b\bin         Image Command Window       C:\Program Files\MATLAB\R2010b\bin         Image Command Window       C:\Program Files\MATLAB\R2010b\bin         Image Command Window       C:\Program Files\MATLAB\R2010b\bin         Image Command Window       C:\Program Files\MATLAB\R2010b\bin         Image Command Window       C:\Program Files\MATLAB\R2010b\bin         Image Command Window       C:\Program Files\MATLAB\R2010b\bin         Image Command Window       D:\Mila\Matlab\_mfiles         Image Command Window       D:\Mila\Matlab\_mfiles         August 31, 2011 9:00:45.868 PM       Reep on working         Image Command Window       Image Command Window         Image Command Window       Image Command Window         Image Command Window       Image Command Window         Image Command Window       D:\Mila\Matlab\_mfiles         Image Command Window       Image Command Window         Image Command Window                                                                                                    | Workspace     Image: Constraint of the second second                                                                                                    |
|----------------------------------------------------------------------------------------------------|----------------------------------------------------------------------------------------------------|
| Name 4       C:\Program Files\MATLAB\R2010b\bin         Name 4       Workspace is changing to:         Isource       D:\Mila\Matlab\_mfiles         mbin       D:\Mila\Matlab\_mfiles         ActivateTCMPath.m       August 31, 2011 9:00:45.868 PM         Keep on working       /k         /k       >>         Insource       D:\Mila\Matlab\_mfiles         August 31, 2011 9:00:45.868 PM       Keep on working         /k       >>         Insource       D:\Mila\Matlab\_mfiles         August 31, 2011 9:00:45.868 PM       Keep on working         /k       >>         prepTCMinput.m       /k         prepTCM.m       Image: Comparison of the state stat | Name ∠ Value<br>C0 299732458                                                                                                    |
| Name                                                                                                    | Name ∠ Value<br>C0 299732458                                                                                                    |
| Instory&data       Workspace is changing to:         isource       D:\Mila\Matlab\_mfiles         mbin       D:\Mila\Matlab\_mfiles         dusterBatch.m       August 31, 2011 9:00:45.868 PM         keep on working       fs; >>         fogout.txt       postICM.m         postICM.m       fs; >>                                                                                                    | 🕂 c0 299792458                                                                                                    |
| <pre>isource     _new     mbin     results     dusterBatch.m     dusterBatch.m     logout.txt     postTCM.m     preTCMI.m     preTCMI.m </pre>                                                                                                    | tin construction 12<br>tin construction 12<br>tin cons |
| _riew D:\Mila\Matlab\_mfiles<br>mbin<br>esults<br>activateTCMpath.m<br>dustrBatch.m<br>dustrBatch.m<br>logout.txt<br>posTCM.m<br>preTCMinput.m<br>preTCMinput.m                                                                                                    | 2                                                                                                    |
| mbin<br>results<br>August 31, 2011 9:00:45.868 PM<br>Keep on working<br>August 31, 2011 9:00:45.868 PM<br>Keep on working<br>August 31, 2011 9:00:45.868 PM<br>Keep on working<br>August 31, 2011 9:00:45.868 PM<br>Keep on working<br>August 31, 2011 9:00:45.868 PM<br>Keep on working<br>August 31, 2011 9:00:45.868 PM<br>Keep on working                                                                                                    | 2                                                                                                    |
| results August 31, 2011 9:00:45.868 PM Keep on working  dusterBatch.m logout.txt preTCMInput.m preTCMInput.m                                                                                                    | 2                                                                                                    |
| <pre>     dusterBatch.m Keep on working     dusterBatch.completed.m     dusterBatch.m     logout.txt     preTCMinput.m     preTCMinput.m </pre>                                                                                                    | 2                                                                                                    |
| dusterBatch.m // >> // >> // //                                                                                                    | (2)                                                                                                    |
| custerdatchCompleted.m<br>custerdatchCompleted.m<br>logout.txt<br>postTCM.m<br>prepTCMinput.m                                                                                                    |                                                                                                    |
| logout.txt<br>postTCM.m<br>prepTCMinput.m<br>preTCM.m                                                                                                    |                                                                                                    |
| postTCM.m     prepTCMinput.m     preTCM.m                                                                                                    |                                                                                                    |
| PreTCM.m                                                                                                    |                                                                                                    |
|                                                                                                    |                                                                                                    |
| preTCMinit.m                                                                                                    |                                                                                                    |
|                                                                                                    |                                                                                                    |
| TCM.afs_executor.m                                                                                                    |                                                                                                    |
| TCM_jobManager.m                                                                                                    |                                                                                                    |
| TCM_pfs_executor.m                                                                                                    |                                                                                                    |
| TCM_RUN_solver.m                                                                                                    |                                                                                                    |
| TCMdistribSolver.m:                                                                                                    | Command History → □ 7                                                                                                    |
| TCMparallelSolver.m                                                                                                    | ⊡* 18.8.2011 19:31*                                                                                                    |
| ver, bt                                                                                                    | clear, clc, preTCM                                                                                                    |
| verConvertor.m                                                                                                    | plotEigNum (pTCMout)                                                                                                    |
| Zz_sweep_Qeig_Qu_vs_lambda_vs                                                                                                    | plotEigNum(prCMout2)                                                                                                    |
|                                                                                                    | pittignum (pithout)                                                                                                    |
|                                                                                                    | postTCM (pTCMout2)                                                                                                    |
|                                                                                                    | plotEigNum (pTCMout)                                                                                                    |
|                                                                                                    | plotEigNum (pTCMoUt)                                                                                                    |
| tails Y                                                                                                    | B=\$ 29.8.2011 18:59 3                                                                                                    |
|                                                                                                    | -doc                                                                                                    |
|                                                                                                    | -clear, clc                                                                                                    |
| ( <b>5</b> ) <b>I</b>                                                                                                    | E-\$ 30.8.2011 11:32\$                                                                                                    |
|                                                                                                    | -bench                                                                                                    |
| Select a file to view details                                                                                                    | doc bench)                                                                                                    |
|                                                                                                    | doc bench)                                                                                                    |
|                                                                                                    | clear, clc, quit                                                                                                    |
|                                                                                                    |                                                                                                    |
|                                                                                                    |                                                                                                    |
| Start Ready 8                                                                                                    | 2                                                                                                    |
| 016 15:49 A0B17MTB: Introduction                                                                                                    | ,,,,,,,,,,,,,,,,,,,,,,,,,,,,,,,,,,,,,,,                                                                                                    |

Celmag.org

# The Matlab Environment (≥ R2011b)

| HATLAB R2013a<br>HOME PLOTS APPS                                          |                                                                                        |                                                                                                    | ₹ |
|---------------------------------------------------------------------------|----------------------------------------------------------------------------------------|----------------------------------------------------------------------------------------------------|---|
| Current Folder Name (L B) Integration_routines CTOMpp4.2b PleastSquares.m | $ \bigcirc \begin{tabular}{ c c c c c c } \hline & & & & & & & & & & & & & & & & & & $ |                                                                                                    |   |
| 4                                                                         | B =<br>1 2 3<br>4 5 6<br>7 8 9<br>>> a = 1<br>b = 5;<br>a =<br>1                       | 2                                                                                                    |   |
|                                                                           | >> c = [1 0 0]<br>d = [0;0;1]<br>c =<br>1 0 0<br>d =<br>0                              | <pre>norm(A) -A -A = [-1 1;1 -2], B = [1 2 3; 4 5 6] who whos size(filip) filip filip filip = [] -size(filip</pre>                                              |   |
| Defails<br>Select a file to view details                                  | 0<br>1<br>fx ≫<br>5                                                                    | =ize(filip)<br>whos<br>bar(E, 'DieplayName', 'B')<br>clear,clc<br>A = [-1 1;1 -2]<br>B = [1 2 3; 4 5 6; 7 8 9]<br>a = 1<br>b = 5;<br>c = [1 0 0]<br>d = [0;0;1] |   |
| 3.10.2016 15:49                                                           | A0B17MTB: <b>In</b>                                                                    | ntroduction                                                                                                    | Ð |

21

# **The Matlab Environment – panels**

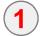

Command Window (CTRL+0)

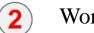

Workspace (CTRL+3)

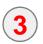

Command History (CTRL+1) – not activated in case of  $\geq$  R2015a; to activate...

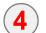

- Current Folder (CTRL+2)
- **5** Current Folder Details

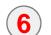

8

- Current Folder (with history)
- **7** Start (Windows like), only for  $\leq$  Matlab R2011b

status

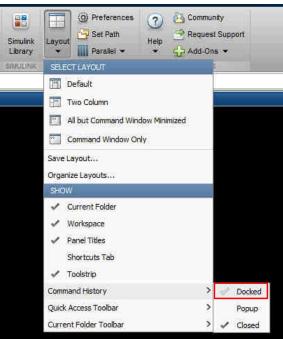

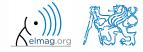

Plain

- 0 ×

# **Environment setting – basics**

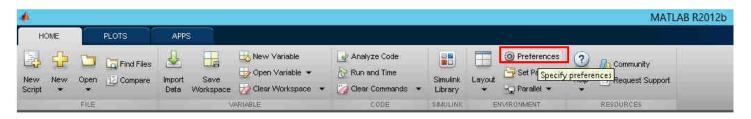

Fonts Preferences

Desktop code font

Monospaced

Sample

Currently used by: Command Window, Command History, Editor

Preferences

General

Keyboard

MAT-Files

Confirmation Dialogs

Java Heap Memory

Source Control

- Matlab R2012a and later
  - ribbon menu
- Matlab R2011b and older

| MATLAB R2011b<br>File Edit View Debug<br>New                                                 | Parallel Deskto;<br>Ctrl+O |    |             | Code Analyzer<br>Toolbars<br>Command Window<br>Command History<br>Editor/Debugger                   | Desktop text font<br>Currently used by: Help Navigator, Current Folder, Workspace, Variable Editor, Function                                       |
|----------------------------------------------------------------------------------------------|----------------------------|----|-------------|----------------------------------------------------------------------------------------------------|----------------------------------------------------------------------------------------------------|
| Open<br>Close Current Folder                                                                 | Ctrl+W                     | >> | preferences | Help<br>Web                                                                                         | Browser<br>Use system font                                                                                                    |
| Import Data<br>Save Workspace As                                                             | Ctrl+S                     |    |             | Current Folder<br>Variable Editor<br>Workspace                                                      | Tahoma 💌 Plain 👻 S 💌<br>Sample                                                                                                    |
| Set Path                                                                                     |                            |    |             | GUIDE<br>Time Series Tools                                                                          | The quick brown fox jumps over the lazy dog. 1234567890                                                                                            |
| Preferences                                                                                  |                            |    |             | Figure Copy Template                                                                                |                                                                                                    |
| Page Setup<br>Print<br>Print Selection                                                       | Cbl+P                      |    |             | Compiler<br>Report Generator<br>SystemTest<br>Computer Vision<br>Database Toolbox                   | Custom fonts<br>Currently used by: HTML Proportional Text<br>To set a custom font for any desktop tool, go to the <u>Custom Fonts</u> preferences. |
| 1D:\e\_UTIL\getMovie<br>2D:\TCMapp4.2b\preT<br>3D:\ewster\experimen<br>4D:\les\lukas_animace | CM.m<br>it.m               | •  | Font size   | DSP System Toolbox<br>Image Acquisition<br>Image Processing<br>Instrument Control<br>System Objects |                                                                                                    |
| Exit MATLAB                                                                                  | Ctrl+Q                     |    |             | Simulink                                                                                            |                                                                                                    |
|                                                                                              |                            |    |             | ⊡-Simulink 3D Animation                                                                             | OK Cancel Apply Help                                                                                                    |

#### 3.10.2016 15:49

23

A0B17MTB: Introduction

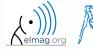

## **Matlab termination**

• always terminate Matlab in the command window

```
>> quit % terminates Matlab (and all windows)
>> exit % -//-
```

• more advanced options (see documentation)

```
>> quit cancel
>> exit force
```

### **Command line, documentation**

>> doc % opens documentation window

>> help % Matlab help

>> demo % tutorials

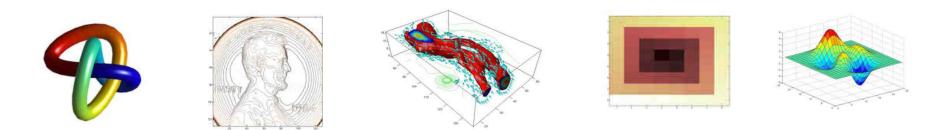

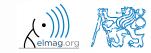

3.10.2016 15:49

25

Department of Electromagnetic Field, CTU FEE, miloslav.capek@fel.cvut.cz

A0B17MTB: Introduction

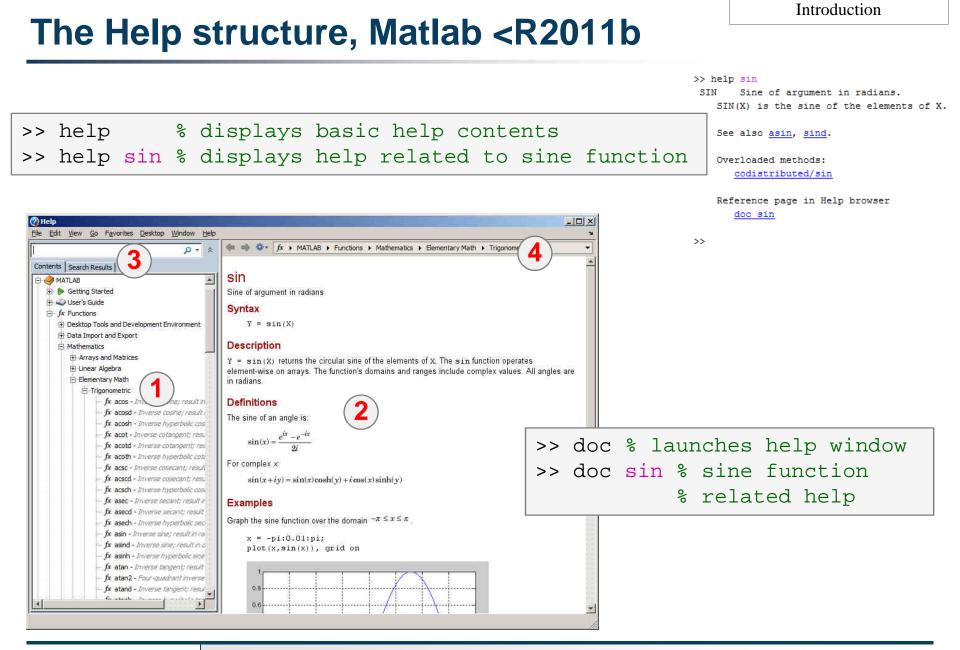

#### 3.10.2016 15:49

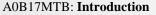

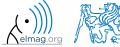

## The Help structure, Matlab >R2011b

| <b>⊘Help ♦</b> ♦ ↓ ★ ●  sin × cos × +                                    |                                                                                                    |
|--------------------------------------------------------------------------|----------------------------------------------------------------------------------------------------|
| Documentation                                                            | Search Documentation 3                                                                                                    |
| E CONTENTS Close                                                         |                                                                                                    |
| < All Products                                                           | sin                                                                                                    |
| < MATLAB                                                                 | Sine of argument in radians collapse all in page                                                                                                    |
| < Elementary Math                                                        | Syntax                                                                                                    |
| < Trīgonometry                                                           | Y = sin(X) example                                                                                                    |
| SIN<br>ON THIS PAGE                                                      | Description                                                                                                    |
| Syntax<br>Description<br>Examples<br>Input Arguments<br>Output Arguments | Y = sin(X) returns the sine of the elements of X. The sin function operates element-wise on arrays. The function accepts both real and complex example inputs. For real values of X in the elements of X. The sin returns real values in the interval [-1, 1]. For complex values of X, sin returns complex values. All angles are in radians.         All angles are in radians.       Collapse all |
| More About<br>See Also                                                   | The Function Plot the sine function over the domain $-\pi \leq x \leq \pi$ .                                                                                                    |
|                                                                          | <pre>x = -pi:0.01:pi;<br/>plot(x,sin(x)), grid on</pre>                                                                                                    |
| file:////C:/Program%20Files/MATLAB/R2015b/help/matlab/ref/sin.ht         |                                                                                                    |

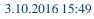

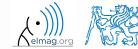

A0B17MTB: Introduction Department of Electromagnetic Field, CTU FEE, miloslav.capek@fel.cvut.cz

240 s

### **Matlab Help**

- start and terminate Matlab
- set the Matlab environment to your taste
- try to launch the help
- find the documentation of the following functions: sin, cos, abs
- browse through individual help chapters
  - pay attention to the part *Getting Started*

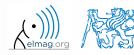

### Shortcuts Command Window

| key           | meaning                                                                              |
|---------------|--------------------------------------------------------------------------------------|
| ENTER         | sends line for processing                                                            |
| ESC           | deletes whole line                                                                   |
| DEL           | deletes one character (right to the cursor)                                          |
| BACKSPACE     | deletes one character (left to the cursor)                                           |
| HOME          | moves cursor to the beginning of line                                                |
| END           | moves cursor to the end of line                                                      |
| CTRL + ↑      | moves cursor to the beginning of next word                                           |
| CTRL + ↓      | moves cursor to the beginning of previous word                                       |
| SHIFT + ENTER | sends cursor to the next line                                                        |
| CTRL + K      | deletes all to the right of cursor                                                   |
| CTRL + C      | forces interruption of Matlab (e.g. long / erroneous calculation)                    |
| CTRL + TAB    | switching between windows of Matlabu Environment                                     |
| ↓ a ↑         | command history listing (searching is available CTRL+F)                              |
| F1            | context help related to the word where the cursor is placed (Command Window, Editor) |
| TAB           | function or variable name hint                                                       |

### + usual Windows shortcuts for text processing

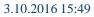

29

A0B17MTB: Introduction

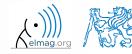

### **Searching the Help**

| key / command | meaning                                                         |
|---------------|-----------------------------------------------------------------|
| SHIFT + F1    | when pressed in command line, opens searchable function library |
| F9            | evaluation of selected part of the code in Editor               |
| NOT, OR, AND  | it is possible to use logical operators in documentation search |
| *             | it is possible to use wildcards in documentation search         |
|               | to search exact phrase in documentation                         |

>> docsearch "plot tools"

>> docsearch plot\* tools

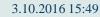

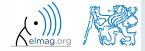

A0B17MTB: Introduction Department of Electromagnetic Field, CTU FEE, miloslav.capek@fel.cvut.cz

| quit, exit      | terminates Matlab                          | • |
|-----------------|--------------------------------------------|---|
| preferences     | opens Matlab preferences                   |   |
| doc, help, demo | commands related to documentation and help | • |
| sin, cos        | sample goniometric functions               |   |
| abs             | absolute value                             |   |

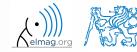

# Thank you!

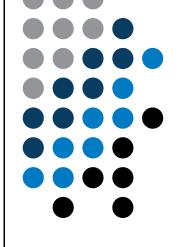

ver. 6.2 (03/10/2016) Miloslav Čapek (C), Pavel Valtr (E) miloslav.capek@fel.cvut.cz Pavel.Valtr@fel.cvut.cz

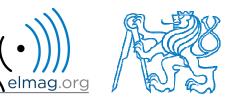

Apart from educational purposes at CTU, this document may be reproduced, stored or transmitted only with the prior permission of the authors. Document created as part of A0B17MTB course.